**A** 

 $\frac{1}{\sqrt{2}}$ 

## APPENDIX G: SAMPLE COMMAND FILE FOR PRE\_CUTTINGS

This command file exercises PRE\_CUTTINGS.

```
$!@CUSP_RUN_PRE_CUTTINGS.COM
            S!ON control_y THEN goto TERMINATE
            s 
               ON control_c THEN goto TERMINATE<br>ON error THEN goto TERMINATE
            s 
            s 
                                 THEN goto TERMINATE
            S! 
            S! 
            S! The production executable 
            S! 
            \frac{5}{5}!
               ;- DEFINE CUSPSEXE WSPRODROOT: [CUSP.EXE]CUSP-PA96 .EXE 
            S! 
            $! This sets CUSP into the pre_cuttings mode
            S! 
               DEFINE CUSP$PRE_CUTTINGS TRUE
            S! 
            \frac{5!}{5!}S! Input files required by PRE-CUTTINGS 
            \frac{5!}{5!}$! This file is a template to reference the WIPP CMS-controlled Data Base<br>$! It will have the chains and some hardwired numbers which
            S! It will have the chains and some hardwired numbers which<br>$! can be found in the theoretical manual.
            $! can be found in the theoretical manual.<br>$! The file will be placed into CMS CUSP
                 S! The file will be placed into CMS CUSP 
            S! 
S DEFINE/NOLOG CUSP_INPSCDB CUSP_TEST_1.CDB<br>
S!<br>
S DEFINE/NOLOG CUSP INPSTXT1 CUSP TEST 1.TNP
            $ DEFINE/NOLOG CUSP_INP$TXT1 CUSP_TEST_1.INP
            $!<br>$ DEFINE/NOLOG
                                 CUSP_INP$SDB CUSP_CCA_TEMPLATE.INP
            S! 
            $ DEFINE/NOLOG CUSP_INP$DESC CUSP_CCA.SDB
            S! 
            S! 
                A summary of the results of the pre_cuttings
            S! 
            SDEFINE/NOLOG CUSP_OUTSDBG PRE_CUSP_OUTPUT.DBG
            S! 
            S! 
                The output ASCII file that is read by all production runs
            S! 
            SDEFINElNOLOt CUSP-OUTSDB-ASC CUSP-CCA-SDB.ASC 
            S! 
            S! 
            S! The output BINARY file that could be read by all the production runs 
^^^^^ 
            S! 
            51 
            $~DEFINE/NOLOG CUSP_OUT$DB_BIN CUSP_INPUT.BINARY
            S! 
            CI w. 
               CUSP := $CUSP$EXE
            S! 
            S! 
               s CUSP 
            S! 
            S! 
            STERMINATE: 
r<br>- S!<br>- S!<br>- S!<br>- S<br>S D
            $! Turn off pre_cuttings mode<br>$!
            $ DEASSIGN CUSPSPRE_CVTTINGS 
            $!<br>$ DEASSIGN
                                 CUSP_INP$CDB
```
**CUTTINGS\_S, Version: 5.03 WPO#: 37765 WPO#: 37765 WPO#: 37765 WPO#: 37765** User's Manual May 22, 1996

 $\frac{1}{\sqrt{2}}$ 

**Page 134** 

 $\mathcal{A}^{(n)}$  .

**A** 

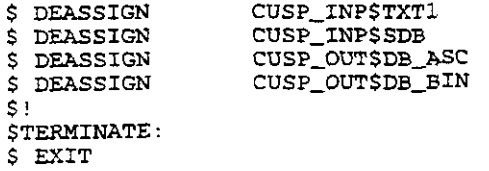

 $\Delta \phi = 0.01$  and  $\phi$ 

 $\sim 10$ 

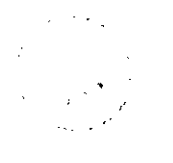

## **END OF APPENDIX** *G*